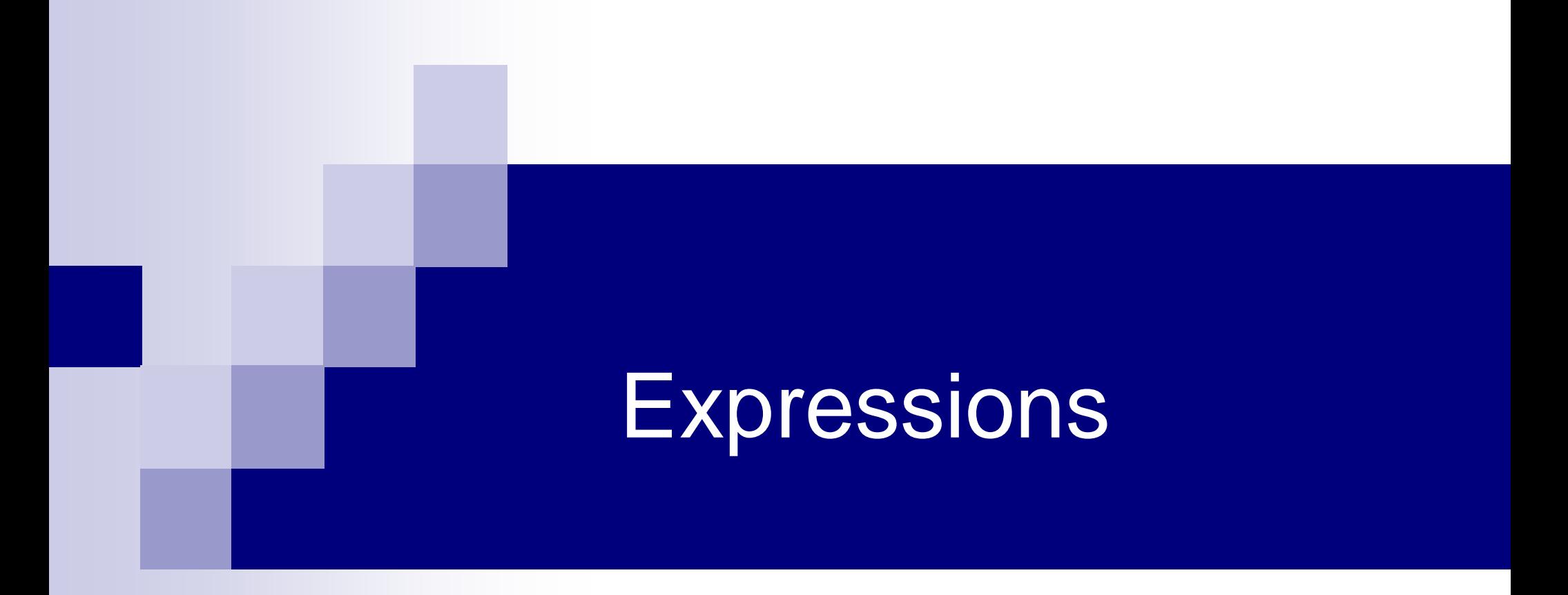

### **Expressions**

- Variables and constants linked with operators □ Arithmetic expressions
	- **Uses arithmetic operators**
	- Can evaluate to any value
	- □ Logical expressions
		- **Uses relational and logical operators**
		- Evaluates to 1 or 0 (true or false) only
	- □ Assignment expression
		- **Uses assignment operators**
		- **Exaluates to value depending on assignment**

# Arithmetic Operators

#### **Binary operators**

- Addition: **+**
- Subtraction: **–**
- Division: **/**
- Multiplication:
- Modulus: **%**
- **Unary operators** 
	- Plus: **+**

Minus: **–**

#### Examples

 $2*3 + 5 - 10/3$  $-1 + 3*25/5 - 7$ distance / time 3.14\* radius \* radius  $a * x * x + b * x + c$ dividend / divisor 37 % 10

### Contd.

 $\blacksquare$  Suppose x and y are two integer variables, whose values are 13 and 5 respectively

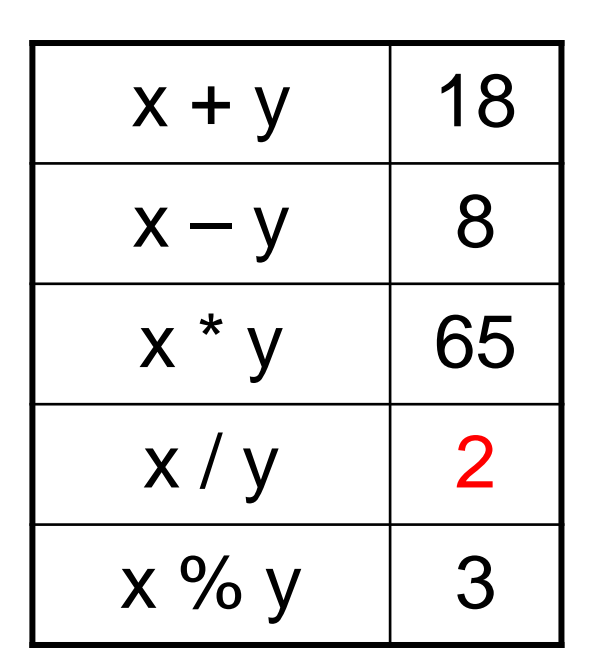

We will see why  $x / y$  is 2 and not 2.6 a little later

- All operators except % can be used with operands of all of the data types int, float, double, char (yes! char also! We will see what it means later)
- % can be used only with integer operands

# Operator Precedence

- In decreasing order of priority
	- 1. Parentheses :: ( )
	- 2. Unary minus :: –5
	- 3. Multiplication, Division, and Modulus
	- 4. Addition and Subtraction
- For operators of the same priority, evaluation is from left to right as they appear
- Parenthesis may be used to change the precedence of operator evaluation

# Examples: Arithmetic Expressions

$$
a + b * c - d/e
$$
   
\n $a * - 10 + d % e - f$    
\n $a * (-10) + (d % e) - f$ 

$$
a - b + c + 5
$$
  $\rightarrow$  (( $a - b$ ) +  $c$ ) + 5)

$$
x * y * z \qquad \qquad \rightarrow ((x * y) * z)
$$

 $a + 2.34 + c * d * e \rightarrow (a + 2.34) + ((c * d) * e)$ 

# Example: Centigrade to Fahrenheit

```
#include <stdio.h>
int main()
{
    float cent, fahr;
    printf("Enter Centigrade: ");
    scanf("%f",&cent);
    fahr = cent*(9.0/5.0) + 32;printf( "%f C equals %f F\n", cent, fahr);
    return 0;
                               Enter centigrade: 36.5
                               36.500000 C equals 97.699997 F
                                          Output
```
}

■ **Caution:** Since floating-point values are rounded to the maximum number of significant digits permissible, the final value is an approximation of the final result. This can cause strange results sometimes in comparisons.

#include <stdio.h> int main()

```
{
```
}

```
float f1;
printf("Enter a no: ");
scanf("%f", &f1);
printf("No. entered is %f\n", f1);
if( f1 == 23.56) printf("True\n");
else printf("False\n");
```
Enter a no: 23.56 No. entered is 23.559999 False

- Can be handled in many cases by using double instead of float (as it allows more number of digits)
- See the same program below, just with double. Now you get correct result

```
#include <stdio.h>
int main()
```

```
{
```
}

```
double f1;
printf("Enter a no: ");
scanf("%lf", &f1);
printf("No. entered is %lf\n", f1);
if(f1 == 23.56) printf("True\n");
else printf("False\n");
```
Enter a no: 23.56 No. entered is 23.560000 True

# Type of Value of an Arithmetic Expression

- $\blacksquare$  If all operands of an operator are integer (int variables or integer constants), the value is always integer  $\Box$  Example: 9/5 will be printed as 1, not 1.8
- But if at least one operand is real, the value is real □ So 9/5.0 will be correctly printed as 1.8

```
#include <stdio.h>
int main()
\{int a, b;
  float c;
  a = 9; b = 5;
  printf ("a/b is %d\n", a/b);
  c = 5.0;
  printf ("a/c is %f\n", a/c) ;
  return 0;
}
```
#### **Output**

a/b is 1 a/c is 1.800000

# This is a problem!!

- int  $a=10$ ,  $b=4$ , c; float x;  $c = a/b;$
- $x = a/b$ ;

The value of c will be 2 The value of x will be 2.0 But we want 2.5 to be stored in x

We will take care of this a little later

# Assignment Expression

- $\blacksquare$  Uses the assignment operator (=)
- General syntax:

variable\_name = expression

- $\blacksquare$  Left of = is called I-value, must be a modifiable variable
- Right of  $=$  is called r-value, can be any expression
- **Examples:**

```
velocity = 20b = 15; temp = 12.5
A = A + 10v = u + f * ts = u * t + 0.5 * f * t * t
```
# Contd.

- An assignment expression evaluates to a value same as any other expression
- Value of an assignment expression is the value assigned to the l-value
- **Example: value of** 
	- $\Box$  a = 3 is 3
	- $D = 2*4 6$  is 2
	- $n = 2<sup>*</sup>u + 3<sup>*</sup>v w$  is whatever the arithmetic expression  $2^{\ast}u + 3^{\ast}v - w$  evaluates to given the current values stored in variables u, v, w

# Contd.

■ Several variables can be assigned the same value using multiple assignment operators

 $a = b = c = 5$ ;

flag1 = flag2 = 'y';

 $speed = flow = 0.0;$ 

- Easy to understand if you remember that
	- $\Box$  The assignment expression has a value
	- □ Multiple assignment operators are right-to-left associative

# Example

- Consider  $a = b = c = 5$ 
	- $\Box$  Three assignment operators
	- $\Box$  Rightmost assignment expression is  $c=5$ , evaluates to value 5
	- $\Box$  Now you have  $a = b = 5$
	- $\Box$  Rightmost assignment expression is b=5, evaluates to value 5
	- $\Box$  Now you have  $a = 5$
	- $\square$  Evaluates to value 5
	- $\square$  So all three variables store 5, the final value the assignment expression evaluates to is 5

# Types of l-value and r-value

- **Usually should be the same**
- If not, the type of the r-value will be internally converted to the type of the l-value, and then assigned to it
- **Example:**

double a;

 $a = 2*3$ ;

Type of r-value is int and the value is 6 Type of l-value is double, so stores 6.0

## This can cause strange problems

int a;  $a = 2*3.2$ ;

- Type of r-value is float/double and the value is 6.4
- Type of I-value is int, so internally converted to 6
- So a stores 6, not the correct result
- But an int cannot store fractional part anyway
- So just badly written program
- Be careful about the types on both sides

## More Assignment Operators

 $+=-$ ,  $-$ ,  $\zeta =$ ,  $\zeta =$ ,  $\zeta =$ 

■ Operators for special type of assignments

- $\blacksquare$  a += b is the same as  $a = a + b$
- Same for  $-$ =,  $*$ =,  $/$ =, and  $%$ =
- Exact same rules apply for multiple assignment operators

### Contd.

■ Suppose x and y are two integer variables, whose values are 5 and 10 respectively.

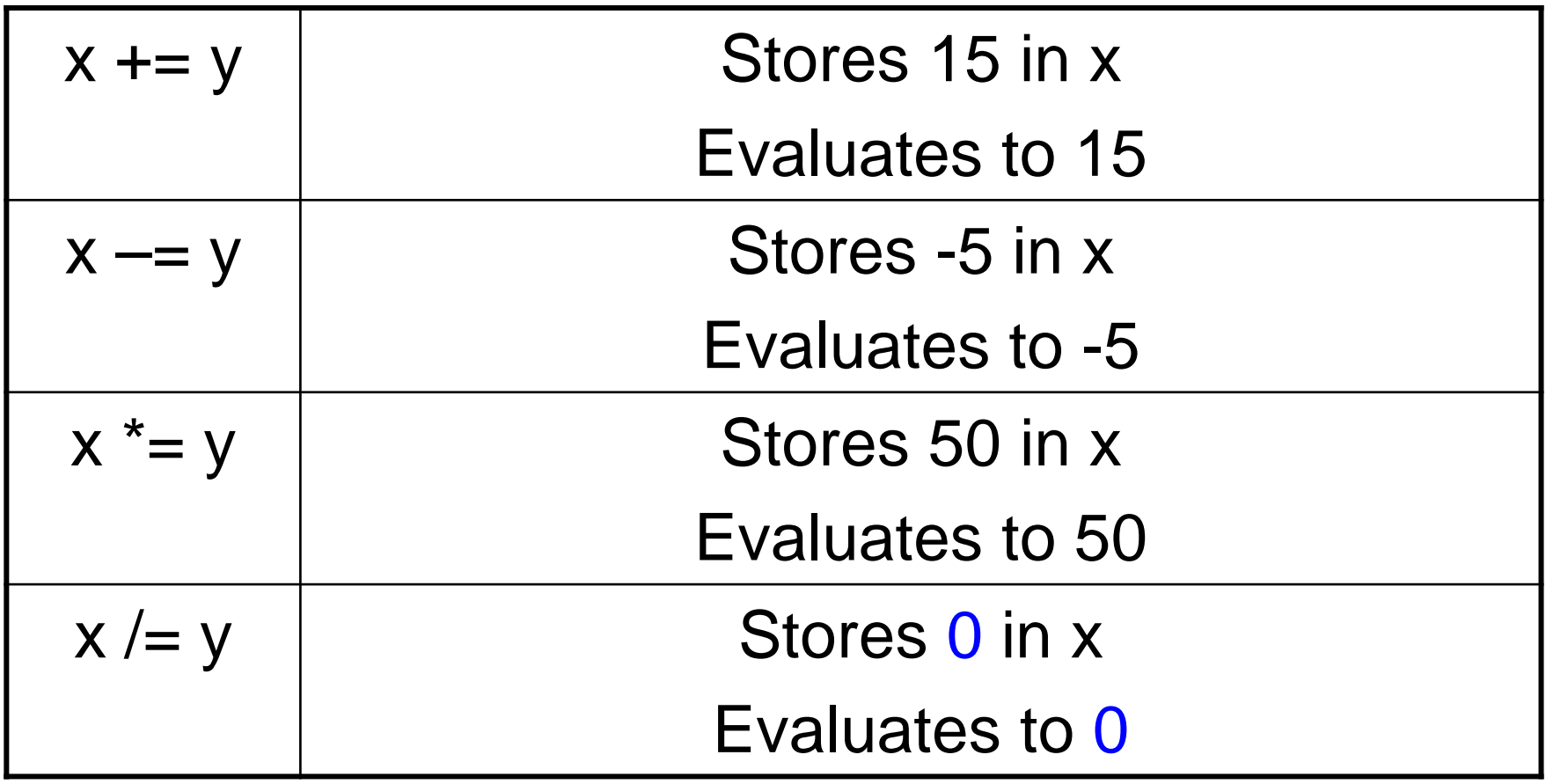

# Logical Expressions

- **Uses relational and logical operators in addition**
- **Informally, specifies a condition which can be true or** false
- $\blacksquare$  Evaluates to value 0 if the condition is false
- Evaluates to some non-zero value if the condition is true

# Relational Operators

- Used to compare two quantities
	- < is less than
	- > is greater than
	- <= is less than or equal to
	- >= is greater than or equal to
	- $==$  is equal to
	- != is not equal to

### **Examples**

- $10 > 20$  is false, so value is 0
- 25 < 35.5 is true, so value is non-zero
- $12 > (7 + 5)$  is false, so value is 0
- 32 != 21 is true, so value is non-zero
- When arithmetic expressions are used on either side of a relational operator, the arithmetic expressions will be evaluated first and then the results compared

 $a + b > c - d$  is the same as  $(a + b) > (c - d)$ 

■ Note: The value corresponding to true can be any non-zero value, not necessarily 1

□ Will print 1 in most cases, but should not assume it will

# Logical Operators

Logical AND (&&)

- Evaluates to true (1) if both the operands are non-zero
- □ Logical OR (||)
	- $\blacksquare$  Evaluates to true (1) if at least one of the operands is non-zero

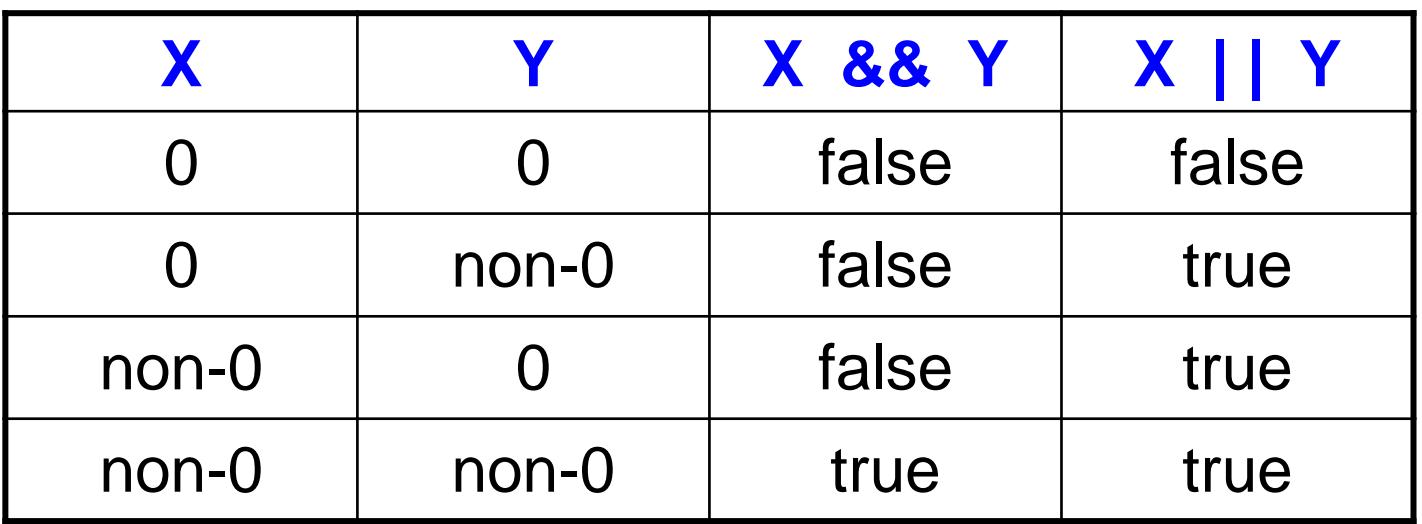

# Contd.

**Unary negation operator (!)** □ Single operand □ Value is 0 if operand is non-zero

 $\Box$  Value is 1 if operand is 0

# Examples of Logical Expressions

- $\blacksquare$  (count  $\lt=$  100)
- $\Box$  ((math+phys+chem)/3 >= 60)

((sex == 'M') && (age >= 21))

- $($ marks  $>= 80)$  && (marks  $< 90)$ )
- ((balance > 5000) | | (no\_of\_trans > 25))

$$
\blacksquare \text{ (! (grade == 'A'))}
$$

**a** = 
$$
388 (b = 4)
$$

- $\Box$  b = 4 is an assignment expression, evaluates to 4
- $\Box$  && has higher precedence than  $=$
- $\Box$  3 && (b = 4) evaluates to true as both operands of && are non-0, so final value of the logical expression is true
- $a = 3$  && (b = 4) is an assignment expression, evaluates to 1 (true)
- Note that changing to  $b = 0$  would have made the final value 0

# Example: AND and OR

```
#include <stdio.h>
int main () 
{
     int i, j;
     scanf("%d%d",&i,&j);
```
}

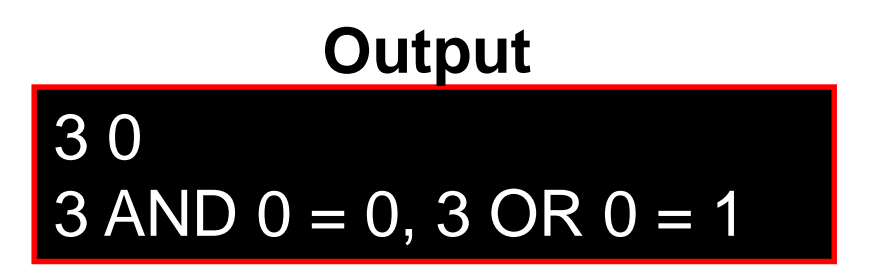

```
printf ("%d AND %d = %d, %d OR %d=%d\n", i, j, i&&j, i, j, i||j) ;
return 0;
```
- Logical expressions are used in control statements
- We will see more examples of logical expressions when we study control statements next

# More on Arithmetic Expressions

#### Recall the earlier problem

int  $a=10$ ,  $b=4$ ,  $c$ ; float x;  $c = a/b;$  $x = a/b$ ;

> The value of c will be 2 The value of x will be 2.0 But we want 2.5 to be stored in x

# Solution: Typecasting

- Changing the type of a variable during its use
- General form

(type\_name) variable\_name

**Example** 

 $x = ((float) a)/ b;$ 

Now x will store 2.5 (type of a is considered to be float for this operation only, now it is a mixed-mode expression, so real values are generated)

■ Not everything can be typecast to anything  $\Box$  float/double should not be typecast to int (as an int cannot store everything a float/double can store)  $\Box$  int should not be typecast to char (same reason) General rule: make sure the final type can store any value of the initial type

#### Example: Finding Average of 2 Integers

#### **Wrong program**

int a, b; float avg; scanf("%d%d", &a, &b);  $avg = (a + b)/2;$ printf("%f\n", avg);

average-1.c

int a, b; float avg; scanf("%d%d", &a, &b);  $avg = ((float) (a + b))/2;$ printf("%f\n", avg);

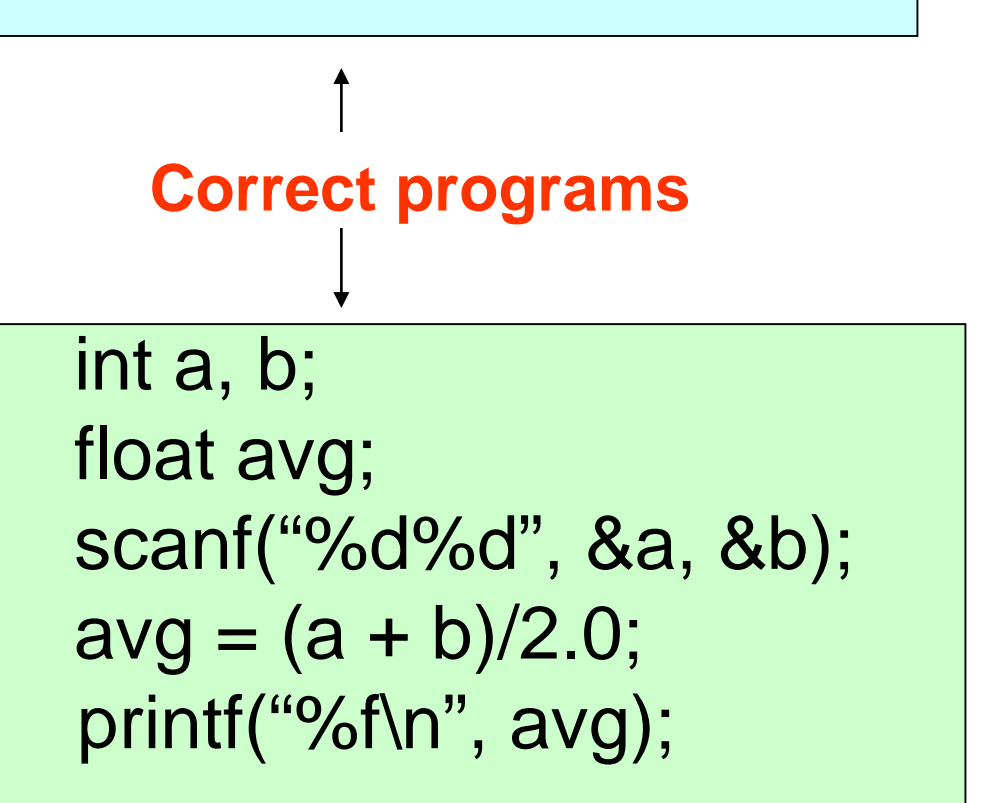

# More Operators: Increment (++) and Decrement (--)

- Both of these are unary operators; they operate on a single operand
- The increment operator causes its operand to be increased by 1

Example: a++, ++count

■ The decrement operator causes its operand to be decreased by 1.

□ Example: i--, --distance

# Pre-increment versus postincrement

- Operator written before the operand (++i, --i))
	- □ Called pre-increment operator (also sometimes called prefix ++ and prefix --)
	- $\Box$  Operand will be altered in value before it is utilized in the program
- Operator written after the operand (i++, i--)
	- □ Called post-increment operator (also sometimes called postfix ++ and postfix --)
	- $\Box$  Operand will be altered in value after it is utilized in the program

# Examples

Initial values ::  $a = 10$ ;  $b = 20$ ;

 $x = 50 + + +a$ ;  $a = 11, x = 61$  $x = 50 + a +$ ;  $x = 60, a = 11$  $x = a + + -b$ ; b = 19,  $x = 29$ , a = 11  $x = a + b - b + a;$  ??

Called side effects (while calculating some values, something else gets changed)

**Precedence among different operators (there are many other operators in C, some of which we will see later)**

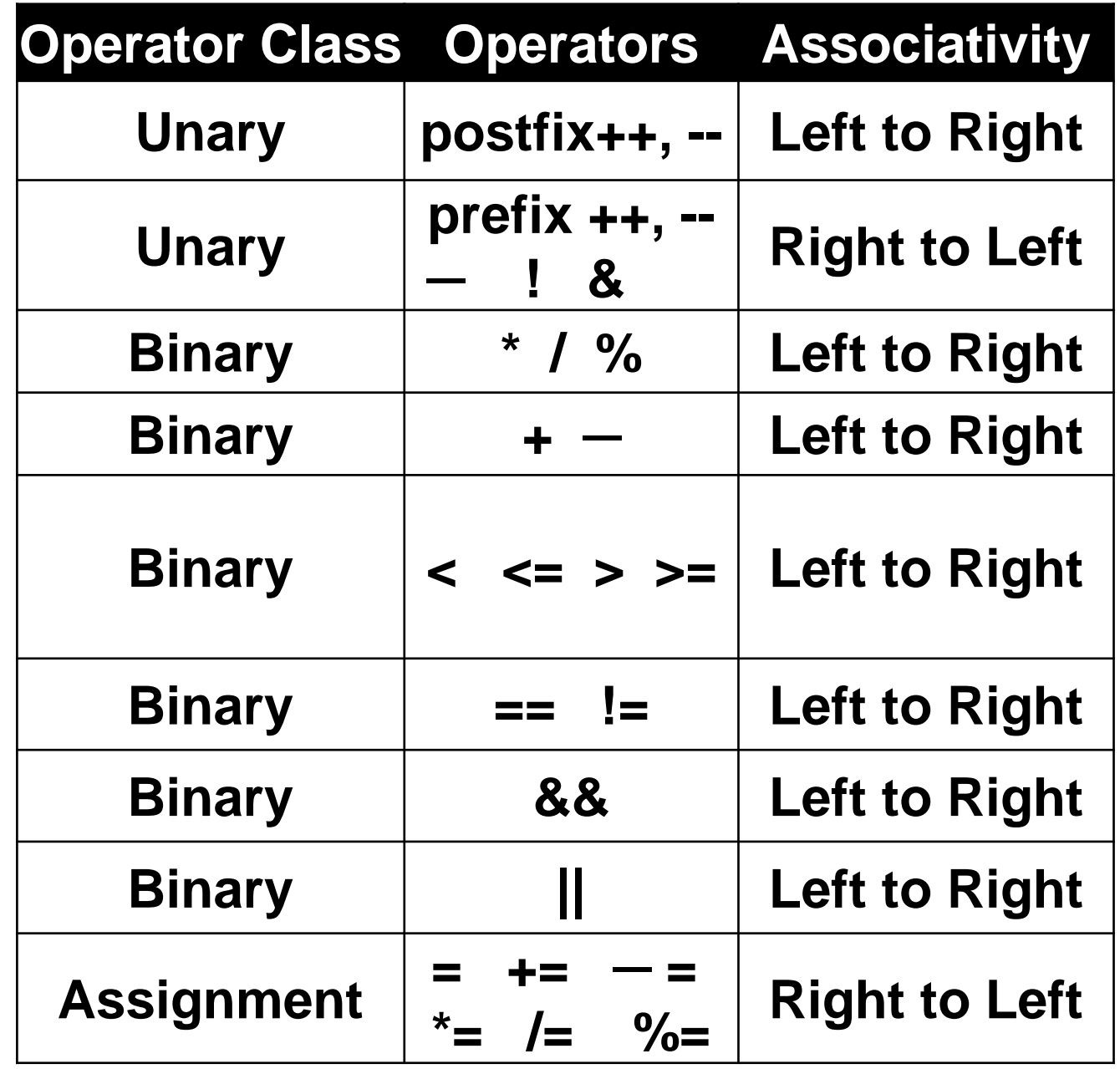

## Doing More Complex Mathematical **Operations**

■ C provides some mathematical functions to use □ perform common mathematical calculations □ Must include a special header file #include <math.h>

**Example** 

□ printf ("%f", sqrt(900.0));

- Calls function sqrt, which returns the square root of its argument
- Return values of math functions are of type double
- Arguments may be constants, variables, or expressions
- Similar to functions you have seen in school maths

# Math Library Functions

**double acos(double x) – Compute arc cosine of x. double asin(double x) – Compute arc sine of x. double atan(double x) – Compute arc tangent of x.**

- 
- 
- 
- **double atan2(double y, double x) – Compute arc tangent of y/x.**
- **double cos(double x) – Compute cosine of angle in radians.**
- **double cosh(double x) – Compute the hyperbolic cosine of x.**
- **double sin(double x) – Compute sine of angle in radians.**
- **double sinh(double x) – Compute the hyperbolic sine of x.**
- **double tan(double x) – Compute tangent of angle in radians.**
- **double tanh(double x) – Compute the hyperbolic tangent of x.**

# Math Library Functions

**double exp(double x) – Compute exponential of x. double fabs (double x) – Compute absolute value of x.**

- **double ceil(double x) – Get smallest integral value that exceeds x.**
- **double floor(double x) – Get largest integral value less than x.** 
	-
	-
- **double log(double x) – Compute log to the base e of x.**
- **double log10 (double x) – Compute log to the base 10 of x.**
- **double pow (double x, double y) – Compute x raised to the power y.**
- **double sqrt(double x) – Compute the square root of x.**

#### Computing distance between two points

```
#include <stdio.h>
\#include \leqmath.h>
int main()
{
```
#### **Output**

Enter coordinates of first point: 3 4 Enter coordinates of second point: 2 7 Distance = 3.162278

```
int x1, y1, x2, y2;
double dist;
printf("Enter coordinates of first point: ");
scanf("%d%d", &x1, &y1);
printf("Enter coordinates of second point: ");
scanf("%d%d", &x2, &y2);
dist = sqrt(pow(x1 - x2, 2) + pow(y1 - y2, 2));printf("Distance = %lf\n", dist);
return 0;
```
# Practice Problems

- 1. Read in three integers and print their average
- 2. Read in four integers a, b, c, d. Compute and print the value of the expression

```
a+b/c/d*10*5-b+20*d/c
```
- $\Box$  Explain to yourself the value printed based on precedence of operators taught
- $\Box$  Repeat by putting parenthesis around different parts (you choose) and first do by hand what should be printed, and then run the program to verify if you got it right
- □ Repeat similar thing for the expression a&&b||c&&d>a||c<=b
- 3. Read in the coordinates (real numbers) of three points in 2-d plane, and print the area of the triangle formed by them
- 4. Read in the principal amount P, interest rate I, and number of years N, and print the compound interest (compounded annually) earned by P after N years